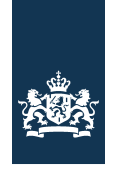

Rijkswaterstaat Ministerie van Infrastructuur en Milieu

### Opgesteld door: Henk Taale

**TrafficQuest**

Postbus 5044 2600 GA Delft T (088) 798 2 330 F (088) 798 2 998 http://www.rijkswaterstaat.nl

**Contactpersoon** Henk Taale

T 088 - 798 24 98 henk.taale@rws.nl

**Datum** 1 april 2020

**Bijlage(n)**

memo

Versiehistorie MoniGraph 3.3.0

# **Versiehistorie** -

*Versie 3.3.0:*

- · Er is een optie aan het menu toegevoegd waarmee voortgangsschermen en grafieken niet meer getoond worden. Hiermee kan de gebruiker andere dingen doen, zonder door popups gestoord te worden.
- · Fout opgelost bij het genereren van rijstrookgrafieken waarvoor geen data beschikbaar was.

# *Versie 3.2.0:*

· Het inlezen van MoniCa en MoniBas data is substantieel versneld (10 tot 15 keer). Dat maakt het doen van analyses veel sneller.

### *Versie 3.1.2:*

- · Fout in initialisatie van begintijd bij gebruik van MoniCa v5.2 opgelost.
- · Grafiek van de gemiddelde reistijd over de dagen werd aangeroepen terwijl er geen grafieken getoond hoefden te worden.
- · Fouten opgelost bij het verwerken en tonen van MoniBas data.
- · Veranderingen voor nieuwe versie MATLAB doorgevoerd.

### *Versie 3.1.0:*

- · Fouten opgelost bij het inlezen van een lijst met BPS codes.
- · Fout in wegschrijven BPS codes opgelost.

### *Versie 3.0.8:*

- · Aantal fouten bij het inlezen van MoniBas data opgelost.
- · Probleem met tijd opgelost bij het inlezen van MoniCa v5.2 data.
- · Extra foutmeldingen bij het genereren van grafieken geïntroduceerd.

### *Versie 3.0.5:*

- · Bij de linkse rijrichting werden de tussenafstanden in de plots niet goed weergegeven.
- · Er zat een fout in de berekening van de totale afstand voor de trajectoriemethode daardoor ook in de berekening van de reistijden.
- · Er werd een onjuiste legenda getoond bij de grafiek met reistijden.

# *Versie 3.0.4:*

· Betere omgang met sprongen in de hectometrering, ook in de plots.

# *Versie 3.0.3:*

· Verschillende typen meetpunten worden nu goed gesorteerd en in de goede volgorde in de uitvoer gezet.

- Het gebruikte traject wordt in de DANTE netwerk viewer geplot.
- · Betere foutafhandeling en duidelijke meldingen bij het ontbreken van data.

# *Versie 3.0.2:*

- · Koppeling gemaakt met de Dante software. Data kan vanuit Dante ingelezen worden, een traject kan worden geselecteerd en MoniGraph berekent dan de reeds bekende indicatoren op basis van de data.
- · Vanwege problemen op sommige computers is de interface schaalbaar gemaakt. De gebruiker kan deze nu aanpassen.

# *Versie 3.0.0:*

- · Voor MoniBas data is een andere manier om reistijden te berekenen toegevoegd. Deze is gebaseerd op de reistijden die in de MoniBas data zelf zitten.
- · Het genereren van plots en grafieken kan nu aan of uit gezet worden.
- · Er wordt een extra uitvoerfile gegenereerd. Deze file 'LocationSpeedLanes' bevat per doorsnede de maximum snelheid en het aantal rijstroken. Deze file kan weer gebruikt worden voor de emissieberekeningen.
- · Indien er meer dan 20% data ontbreekt, wordt nu ook in de file 'DataProcessingErrors.txt' gelogd hoe hoog dat percentage dan is.
- De emissiefactoren zijn bijgewerkt en uitgebreid met  $CO<sub>2</sub>$ , CO en HC (naast NOx en PM10). Daarbij zijn ook de afwikkelingsniveaus aangepast.
- · De plots met beeldstanden worden nu anders genummerd: eerst de datum en dan de strook. Zo kunnen ze beter gesorteerd worden.
- · Aan de grafieken is een plot met gemiddelde reistijden over de dagen heen toegevoegd. Deze plot geeft het gemiddelde weer, de mediaan en de 15 en 85 percentiel waarden. Uiteraard alleen als er meerdere dagen verwerkt worden.
- · De data voor de APK-tool werd standaard weggeschreven. Dat is nu een optie.
- · In de namen van directories en grafieken wordt nu een nauwkeurige minimum en maximum hectometrering gebruikt, in plaats van de opgegeven waarden.
- · MoniGraph is geschikt gemaakt voor MoniCa v5.2. Dat betekent rekening houden met de GMT en andere definitie van beeldstanden.
- · Er is geen aparte executable meer voor de batchmode. Deze kan nu met MoniGraph.exe ook gebruikt worden.

*Versie 2.7.0:*

- · Aan de Excel uitvoer zijn eenheden toegevoegd. Bovendien is de term 'Aanbod' vervangen door 'Verkeersvraag'.
- · MoniGraph produceert een plots met de verdeling van het verkeer over de aanwezige rijstroken, afhankelijk van de verkeersdrukte. Dat gebeurt voor twee afwikkelingsregimes: vrije afwikkeling (*v* > 70 km/uur) en congestie (*v* < 70 km/uur). Deze plots worden gemaakt voor de geselecteerde doorsnedes waarvoor ook een intensiteit-snelheidplot en een basisdiagram wordt gemaakt. De data wordt bovendien in een Excel-file weggeschreven.
- · Bij de verwerking van meerdere dagen genereert MoniGraph een plot met de gemiddelde reistijden, de mediaan, de 15-percentiel waarde en de 85 percentiel waarde van de reistijden. Deze waarden worden berekend per aggregatieperiode over de verschillende dagen.
- · In de uitvoerfiles (Tekst en Excel-file) is een extra tabel met netwerkindicatoren opgenomen. De gereden voertuigkilometers en de vertraging (voertuigverliesuren) worden onderverdeeld in snelheidsklassen, met de grenzen 25, 50, 75 en 100 km/uur. Voor elk wegvak is per minuut de wegvaksnelheid bekend. De bijbehorende gereden voertuigkilometers en vertraging (berekend t.o.v. de opgegeven referentiesnelheid) worden ingedeeld in de juiste klasse. Bij de evaluatie maatregelen is het daardoor mogelijk verschuivingen te zien.

TrafficQuest

## *Versie 2.5.0:*

· Er is een nieuwe versie (versie 4.14) van de Matlab compiler gebruikt, waardoor MoniGraph nu beter onder Windows 7 draait.

# *Versie 2.4.1:*

- · Aan de uitvoer is de netwerksnelheid per deeltraject en per aggregatieperiode toegevoegd.
- · Fout in het omgaan met netwerkvariabelen opgelost.

# *Versie 2.4.0:*

- · Aan de uitvoer is de standaardafwijking van de reistijd binnen de aggregatieperiode toegevoegd.
- · In de uitvoer is een extra tabel opnomen waarin de netwerkindicatoren per tijdperiod staan. Als een traject bovendien over meerdere wegen loopt, bijvoorbeeld de A2 en de A10, dan zijn de netwerkindicatoren ook per weg in de uitvoer opgenomen. Het gaat dan om de indicatoren afgelegde afstand, doorgebrachte tijd en verliestijd.
- · In de uitvoer is de tabel met totalen herschikt en consistent gemaakt met andere tabellen.

# *Versie 2.3.2:*

- · De aggregatie van intensiteit en snelheid ging bij spitsstroken niet goed. Dat probleem is opgelost.
- · Ten behoeve van de APK tool (een tool voor het verkeerskundig beheer van TDI's en DRIP's worden de verwerkte gegevens in het binaire MATLAB formaat opgeslagen. De APK tool kan deze nu inlezen en verder verwerken.
- · Als er een lijst met BPS codes werd gebruikt, kon het gebeuren dat er geen nette lijst kwam in de file BPSLocationsUsed.txt. Deze fout is opgelost.

### *Versie 2.3.1:*

- · De selectie van weekdagen ging niet goed voor zondagen. Deze fout is verholpen.
- · Het is nu mogelijk rechtstreeks een dataserver of een netwerklocatie als data directory aan te wijzen. Er hoeft dus geen koppeling meer met een schijf gemaakt te worden.

### *Versie 2.3.0:*

- Het is nu mogelijk de weekdagen te selecteren voor dataverwerking. Bijvoorbeeld alleen de dinsdagen en donderdagen of juist alleen de dagen in het weekend.
- · Uitvoer naar "BPSLocationsUsed.txt" is verbeterd.
- · In de uitvoerfile zelf wordt de naam van de uitvoerfile weergegeven. Dat klopte soms niet en is nu verbeterd.
- · De interface zelf en de tab volgorde in de interface is aangepast om de selectie van weekdagen mogelijk te maken.

### *Versie 2.2.0:*

- · Probleem met hectometrering bij ringweg A10 opgelost. Bij de aansluiting met de A8 treedt een overgang op van lage naar hoge hectometers. Als een lijst met BPS codes wordt gebruikt, levert dat geen problemen meer op.
- · Bij het gebruik van een lijst met BPS codes moet bij de overgang van de ene weg naar de andere een tussenafstand worden ingevoerd. Bij het verwerken van meerdere dagen moest dat elke keer gebeuren. Dit is nu geautomatiseerd. Alleen de eerste keer moeten tussenafstanden worden opgegeven. Deze worden opgeslagen in de file'BetweenDistComplete.mat' in de uitvoerdirectory.

TrafficQuest

De gebruiker moet wel opletten of bij een nieuwe invoerset deze file verwijderd moet worden of niet.

- · Soms komen op een traject sprongen in de hectometrering voor. Daar wordt nu op gecheckt en de gebruiker wordt bij sprongen van meer dan 3 km. gevraagd een tussenafstand in te voeren. Deze wordt dan ook weer opgeslagen.
- · In het hoofdprogramma is het afsluiten van files, nadat fouten zijn opgetreden, verbeterd.
- · Soms komt het voor dat in een lijst met BPS codes twee keer dezelfde doorsnede (zelfde hm., maar verschillende weg) voorkomt. Dat leverde problemen op bij het wegschrijven van de data, maar dat is nu opgelost.

# *Versie 2.1.2:*

- · In de strook uitvoerfiles was informatie over de versie van MoniGraph toegevoegd. Deze informatie verstoorde sommige verwerkingsprogramma's en is daarom verplaatst naar het einde van de files in plaats van het begin.
- · Er trad een fout op bij het inlezen van reeds verwerkte data van eerdere versies van MoniGraph. Deze fout is opgelost.

### *Versie 2.1.1:*

- · In de uitvoerfile worden voor de intensiteiten en snelheden ook de locaties zonder data getoond. Op de plaatsen staan nu in de tabellen een -1.
- · Plots hebben een hogere resolutie gekregen: 600 DPI, in plaats van 300 DPI.
- · Grafieken en Excel-uitvoer worden nu in een aparte directory weggeschreven.
- Tekstfiles worden nu op een andere manier weggeschreven, zodat ze ook in Notepad te lezen zijn.

### *Versie 2.1.0:*

· De codering van TSW/TLP meetpunten kan ook beginnen met '11', in plaats van '10'. Daar wordt nu rekening mee gehouden.

# *Versie 2.0.2:*

- · Fout opgelost bij een lijst met BPS codes voor RSW meetpunten.
- · Bij het schrijven naar de errorfile ging het soms mis.
- · Foutmeldingen toegevoegd indien slechts 1 doorsnede geselecteerd wordt.

### *Versie 2.0.1:*

· Fouten bij het verwerken van de beeldstanden opgelost.

### *Versie 2.0.0:*

- · Fouten in initialisatie van variabelen opgelost.
- · Namen uitvoerbestanden meer consistent gemaakt.

### *Versie 1.9.9:*

- · De volgorde van de netwerkindicatoren in de Excel file is aangepast. De gereden voertuigkilometers en de VVU zijn verwisseld. De indicatoren 'aanbod' en 'voertuigkilometers' staan nu bij elkaar.
- · Er zijn wat rijkswegnummers aan de lijst toegevoegd.
- · Het geheugengebruik van MoniGraph steeg voortdurend bij het kopieren van MoniBas files. Er is een poging gedaan dat te verhelpen.
- · Aan de meldingen in de tekstfile met foutmeldingen is een datum/tijdstempel toegevoegd.
- · Het inlezen van MoniBas files is versneld.

*Versie 1.9.8:*

TrafficQuest

TrafficQuest

**Datum** 1 april 2020

- gemiddelde snelheden gebruikt, i.p.v. rekenkundig gemiddelde snelheden. Bovendien is de nieuwe methode gevalideerd aan de hand van echte
- · Het gebruik van harmonisch gemiddelde snelheden heeft invloed op de berekening van het aantal voertuigverliesuren. Dat zal groter zijn.

· De berekening van reistijden is sterk verbeterd. Er worden nu harmonisch

# *Versie 1.9.7:*

reistijdmetingen.

- · Extensies voor regio Noord-Brabant toegevoegd.
- · Probleem met het sluiten van errorfile opgelost.

### *Versie 1.9.6:*

- · Bij het gebruik van een lijst met BPS codes ging het fout met de schaling van de plots. Dat is opgelost.
- · Indien bij hectometersprongen de gebruiker een tussenafstand moet opgeven, wordt deze in de file 'BPSLocationsUsed.txt' opgeslagen.
- · Voor de reistijdgrafiek is de y-as weergegeven in minuten in plaats van seconden.
- · Kleine fouten opgelost.

### *Versie 1.9.5*:

- · De functie aanroepen voor het bepalen van BPS codes of MoniBas meetvakken is overal consistent gemaakt. Het ging wel eens mis bij het selecteren van doorsnedes voor het maken van grafieken.
- · De gebruiker hoeft niet zelf meer de extensie van de datafiles in te tikken, maar kan kiezen uit een lijst met mogelijkheden.
- · In oudere datafiles werd voor de TLP meetpunten geen beeldstand opgegeven. Daar was nog geen rekening mee gehouden en daarom ging het dus soms fout.
- · Bij het selecteren van de rijstroken die tot een bepaalde doorsnede hoorden, werden soms rijstroken niet meegenomen. Dat had te maken met het rijstrooktype. Er bleken meer types te zijn dan gedacht. De lijst is daarom aangevuld.

*Versie 1.9.4*:

- · Indien voor de emissieberekeningen een bestand voor de emissieparameters werd gespecificeerd en dit zoeken werd gecanceld, dan ging het fout. Deze fout is opgelost.
- · Bij de extensie werd soms de extensie '.gz' ingevuld. Het kon dan gebeuren dat de originele files gewist werden. Dit is verholpen door deze extensie niet meer toe te staan.
- · Bij het verwerken van meerdere dagen in verschillende runs werd de Excel file met netwerkindicatoren overschreven. Dit is verholpen door in de naam van deze file de periode op te nemen.
- · Er worden extra plots gegenereerd met de beeldstanden per rijstrook. De kleuren zijn zoveel mogelijk gelijk gebleven aan de Viewer van Transpute. De Legenda Beeldstanden is apart in een pagina opgenomen.
- · De beeldstanden van TLP meetpunten werden niet verwerkt. Dat gebeurt nu wel.
- · Bij het verwerken van meerdere dagen is de structuur van de uitvoer aangepast. Onder de uitvoerdirectory wordt nu een directory met het traject aangemaakt en daar onder verschillende directories voor verschillende dagen met de naam 'jjjj-mm-dd'.

*Versie 1.9.3*:

TrafficQuest

**Datum** 1 april 2020

- · De indicator 'aantal doorsnede minuten met congestie' heeft voor MoniBas data geen betekenis. Deze is bij MoniBas data dan ook uit de uitvoerfile gehaald.
- · Indien voor de emissieberekeningen een bestand voor de emissieparameters werd gespecificeerd en dit zoeken werd gecanceld, dan ging het fout. Deze fout is opgelost.
- · In MoniGraph is het nu mogelijk de data voor parallelle rijbanen te verwerken. Daartoe is in de gebruikersinterface het veld 'Rijbaan letter' toegevoegd. Parallelle rijbanen worden gecodeerd als richting 'N', type 'VW' en een letter. Voor oplopende hectometrering (rechts) is dat vaak een 'x' en voor aflopende hectometrering (links) is dat vaak een 'y'.
- · In MoniGraph is het mogelijk zelf een traject te specificeren met behulp van BPS codes, die in een file gezet kunnen worden, in de volgorde van het traject. Het format van de meetpunten deze file was

[MRBW]03D00908AC3CD0054100

maar is nu

 03D00908AC3CD0054100 [MRBW] of

03D00907F40AD0054100 [MRBW] 9 50.910 HR L A

of

10D01002D800C0200005 [TSW] 16 18.200 VW y N 1 R-

 Dit maakt het kopiëren vanuit de lijst met beschikbare BPS codes (file "BPSLocations.txt") eenvoudiger. Bovendien kunnen nu ook TLP/TSW en RSW meetpunten hiervoor gebruikt worden.

· Bij de verwerking van MoniCa data werd al een file gegenereerd met alle BPS codes binnen een regio: "BPSLocations.txt". Er wordt nu ook een file gegenereerd met alle gebruikte BPS codes, dus de BPS codes van het gedefinieerde traject. Deze file heet "BPSLocationsUsed.txt".

*Versie 1.9.2*:

- · De richting ('R' of 'L') is toegevoegd aan de filenamen van de figuren.
- · In de strook uitvoerfiles wordt onderscheid gemaakt tussen drie typen meetpunten: RSW, TLP en TSW, zodat duidelijk is welk type een doorsnede heeft.
- · Bij het verwerken van meerdere dagen worden de netwerkindicatoren nu in 1 Excel file geschreven. Voorheen was er voor elke dag een aparte Excel file. Bovendien worden ook het gemiddelde, de standaardafwijking, het minimum en het maximum erbij geschreven. Deze Excel file staat in dezelfde directory als de figuren en heeft een naam die altijd begint met "NetwerkIndicatoren".
- · Bij het verwerken van MoniBas files wordt er nu rekening mee gehouden dat het tijdstempel in de filenamen niet de lokale tijd is, maar de UTC tijd. Dat gaf altijd een verschuiving in tijd, omdat de gebruiker de lokale tijd opgeeft. In de verschuiving wordt ook rekening gehouden met de zomertijd.
- · Het inlezen van MoniBas files is versneld. Allerlei extra variabelen die ingelezen werden, maar waar verder niets mee gebeurde, worden nu overgeslagen.
- · Door de volgorde bij het inlezen te veranderen, is ook het inlezen van MoniCa data versneld.

*Versie 1.9.1*:

- · De knop voor het selecteren van grafieken was verdwenen. Deze is weer terug.
- · Het ging mis bij het wegschrijven van MoniBas data voor meerdere dagen. Dat is opgelost.
- · Het inlezen van reeds verwerkte data ging niet meer goed door extra de variabelen 'FlowError' en 'SpeedError'. Dat is aangepast.

· MoniGraphBatch is consistent gemaakt met MoniGraph.

*Versie 1.9.0*:

- · Bij het verwerken van meerdere dagen wordt bij de voortgangsbalk getoond met welke dag het proces bezig is.
- · Bij het verwerken van de metingen wordt nu onderscheid gemaakt tussen een meting met 0 voertuigen en een foutieve meting.
- · Bij het verwerken van TSW/TLP meetpunten worden extra uitvoerfiles gegenereerd die per strook aangeven of bepaalde foutcodes (251, 253, 254 en 255) voorkomen. Deze files heten 'FoutCodesIntensiteiten.txt' en 'FoutCodesSnelheden.txt'.
- · Namen van bepaalde directories en files zijn uitgebreid met trajectinformatie om een duidelijker onderscheid te krijgen. Met name van belang bij het verwerken van meerdere dagen en meerdere trajecten.
- · De contourplots zijn aangepast waardoor de overgangen niet meer met een zwart lijntje gemarkeerd worden. Dit maakt de zichtbaarheid beter bij langere periodes.
- · Het tussentijds bewaren van bepaalde MoniBas variabelen ging niet goed. Dit is aangepast.
- · Soms kwam een foutmelding indien een bepaald figuur weggeklikt was en dus niet meer bestond. Dit is zoveel mogelijk verbeterd.
- · Bij het openen van directories wordt nu beter onthouden waar men was.
- · Fout bij het initialiseren van de einddatum opgelost.
- · Gebruikersscherm aangepast, zodat hopelijk duidelijker is hoe het zit met de opgave van het meetpunttype en de lijst met codes of MoniBas vakken.
- · Het inlezen van MoniBas files is aangepast, conform het inlezen van MoniCa files.
- · Naamgeving van files is consistent gemaakt.
- · Bij het afkruisen van rijstroken (bv. spitsstroken) wordt de data goed geaggregeerd over de rijbaan.

*Versie 1.8.2*:

- · Bij het verwerken van meerdere dagen stopte MoniGraph indien er niet voldoende data voor een bepaalde dag was. Dat is aangepast, zodat het programma doorgaat indien er nog meer dagen te verwerken zijn.
- · Indien sommige invoervelden leeg waren, werd een onjuiste foutmelding gegeven. Dat is verbeterd.
- Bij de combinatie van TSW/TLP en RSW meetpunten ging het soms fout. Nu gaat het programma daar beter mee om. Bovendien wordt in de strook uitvoerfiles aangegeven welk type meetpunt het betreft.

### *Versie 1.8.1*:

- · MoniBas data files werden niet verwijderd uit de uitvoerdirectory. Dat gebeurt nu wel.
- · Datum in de namen van grafieken was niet correct. Dat is aangepast.

*Versie 1.8.0*:

· User interface aangepast, zodat meerdere dagen tegelijk verwerkt kunnen worden. Indien één dag wordt verwerkt, dan dient de einddatum gelijk te zijn aan de begindatum en moet de goede data directory worden opgegeven. Worden meerdere dagen verwerkt, dan verwacht MoniGraph dat de data in de structuur jaar\maand\dag op een schijf staat. Bijvoorbeeld: als van de regio Utrecht de maand mei 2006 verwerkt moet worden, dan moet de data op een harde schijf staan met per dag één aparte directory, zoals …\2006\05\01, …\2006\05\02, etc. De gebruiker geeft dan op "Z:\Monica\Ut\" en MoniGraph doet de rest, mits de structuur goed is.

TrafficQuest

- · Het programma GZIP is niet meer nodig. Nu worden interne MATLAB functies gebruikt.
- · Na het uitpakken en verwerken worden de data files uit de uitvoerdirectory verwijderd. Dit om opslagruimte op de schijf te besparen. De verwerkte data is nog wel aanwezig in de file "DataComplete.mat" en kan bekeken worden met de optie 'Data eerder verwerkt'. De originele files zijn daarvoor niet nodig.

### *Versie 1.7.2*:

· Foutmeldingen bij het lezen van BPS codes aangepast.

#### *Versie 1.7.1*:

· Er is een extra file gecreëerd waarin foutmelding geprint worden. Dit om verwerking met MoniGraphBatch te verbeteren.

### *Versie 1.7.0*:

- · Fout met openen van bestandslocatie voor BPS codes en MoniBas meetvakken opgelost.
- · Probleem met file LocatieParameters, indien geen emissies berekend worden, opgelost.
- · Uitlijnen van variabelen in invoerfile
- · Extra checkbox voor het wel of niet genereren van uitvoer in een Excel bestand. Dit omdat sommige PC's daarom een foutmelding geven.

### *Versie 1.6.2*:

- · Fout in bepalen afstanden bij ontbreken van data op 2 opeenvolgende doorsneden opgelost.
- · Bij ontbrekende minuutfiles gaat in het inlezen van de data door. Pas bij de verwerking wordt daarop gecontroleerd en waar mogelijk aangevuld.
- · Bij het opnieuw verwerken van MoniBas data kwam er een onterechte foutmelding.
- · Bij dezelfde invoer en uitvoer directory kon de eerste file niet worden gevonden.

#### *Versie 1.6.0*:

- · Procedure voor ontbrekende gegevens aangepast
- · Extra foutmelding bij ontbrekende data.

#### *Versie 1.5.6*:

- · Foutafhandeling in batchverwerking verbeterd
- MATLAB fout in wegschrijven Excel file opgelost
- · Fout in inlezen congestieindicator opgelost
- · Directory for incident detectie aangepast.

#### *Versie 1.5.5*:

- Batch verwerking
- · Kleine aanpassingen

#### *Versie 1.5.4*:

- · Nieuwe afwikkelingsniveaus emissies
- $\bullet$  NO2 -> NOx

#### *Versie 1.5.3*:

· Fout met variabele AID opgelost.

*Versie 1.5.2*:

TrafficQuest

· Versnelling inlezen MoniCa files.

# *Versie 1.5.1*:

- · Netwerkindicatoren worden naar een Excel file geschreven.
- · File met emissieparameters werd niet goed gesloten.
- · Fout in de berekening van emissies voor rechtse rijbanen opgelost.

### *Versie 1.5.0*:

- · Fout bij het sluiten van vensters met waarschuwingen verholpen.
- · Bij nieuwe projecten ontbrak de titel. Default wordt nu "titel" ingevuld.
- · Uitvoer uitgebreid met emissies NO2 en PM10. Daarvoor moet de gebruiker twee nieuwe files specificeren: 1 met emissieparameters en 1 met wegkenmerken (snelheidslimiet en aantal rijstroken). Indien deze files aanwezig zijn, worden emissies berekend en in de uitvoer gezet.

### *Versie 1.4.1*:

- · Namen van files van grafieken aangepast, zodat files makkelijker op datum gesorteerd kunnen worden.
- · Intensiteit en snelheid van geselecteerde doorsnedes worden naar een Excel file geëxporteerd.

### *Versie 1.4.0*:

· Fout in check bij het kopiëren van MoniCa files opgelost.

### *Versie 1.3.11*:

- · Aanmaken files met strookintensiteiten, strooksnelheden en congestieaanduidingen.
- · Voortgangsindicatie voor inlezen BPS codes.
- · Extra check op inlezen MoniBas data.
- · Schaling grafieken voor rijbanen met meer dan 4 stroken.
- · Alleen data files kopiëren die nodig zijn.
- · Samenvoeging TSW en TLP meetpunten.
- · Ook wegnummer en datum nu in grafiektitels.

# *Versie 1.3.6*:

- · File met meetraaien uitgebreid met BPS code.
- · Directory met spatie in de naam gaat nu goed.
- · Extra directory voor kopiëren en uitpakken van files.
- · Versnellen inlezen MoniCa en MoniBas files.

# *Versie 1.3.3*:

- · Sneller inlezen van data indien data reeds is verwerkt.
- · Beeldstand uit TSW punten worden in aparte file bewaard.

### *Versie 1.3.0*:

· Toevoegen van inlezen van TSW en TLP meetpunten.

### *Versie 1.2.1*:

· Verbetering inlezen MoniBas files.

## *Versie 1.2.0*:

· Inlezen en verwerken van MoniBas files.

TrafficQuest